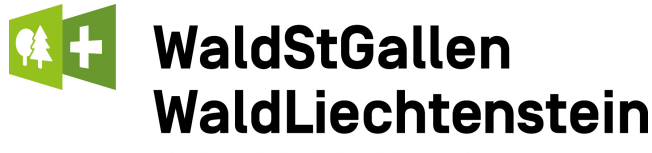

Verband der Waldeigentümer

# Mutationsformular für Mitglieder

**Nehmen Sie sich doch einige Minuten Zeit und helfen Sie uns Ihre Angaben aktuell zu halten.**

Sie finden dieses Mutationsformular auch auf der Webseite www.waldsg.ch

#### **Hauptadresse**

Diese Adresse ist bei uns als allgemeine Anschrift hinterlegt. Der Versand des Newsletter , Einladung an die Generalversammlung und allgemeine Schreiben werden damit verschickt. Im Normalfall ist es die des Präsidenten.

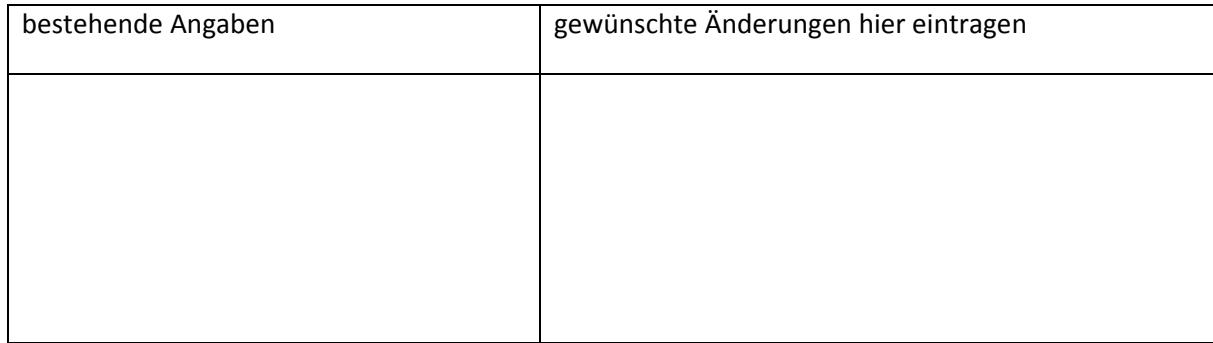

#### **Haupt E‐Mail‐Adresse**

Auf dieser E‐Mail‐Adresse erhalten Sie die Informationen wie Holzmarktbericht etc. von uns zugestellt. Wir können hier, systemtechnisch nur eine E‐Mail‐Adresse erfassen. Wir sind Ihnen dankbar wenn Sie ihre e‐ mail angeben. Es hilft uns die Portokosten zu senken.

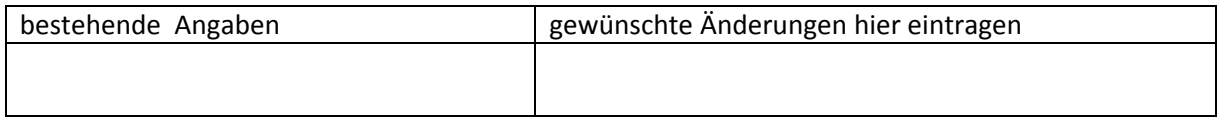

#### **Fakturierungsadresse**

Diese Adresse wird für den Versand des jährlichen Mitgliederbeitrages und die Rechnungen der Aus‐ und Weiterbildung verwendet.

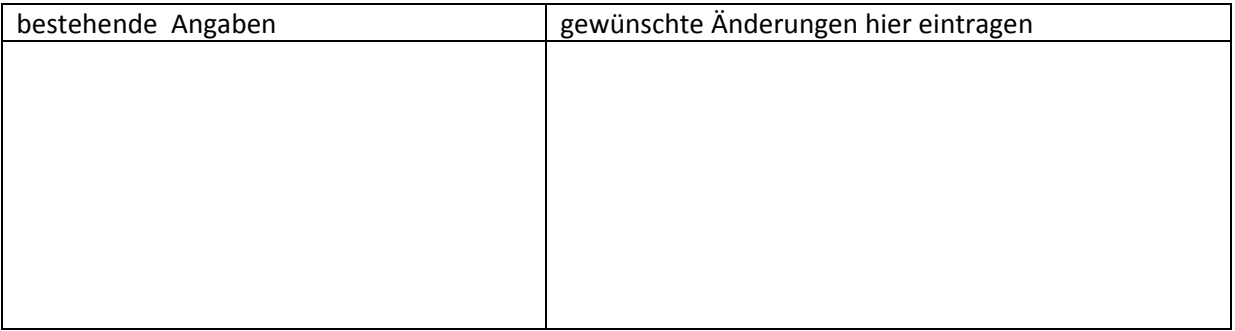

## **Adresse für das Abo Wald & Holz**

Diese Adresse wird von WaldSchweiz dazu verwendet ihnen die Fachzeitschrift Wald & Holz zuzustellen. Jedes Mitglied erhält ein 1 Abo gratis. Dies ist im WVSG+FL Mitgliederbeitrag enthalten.

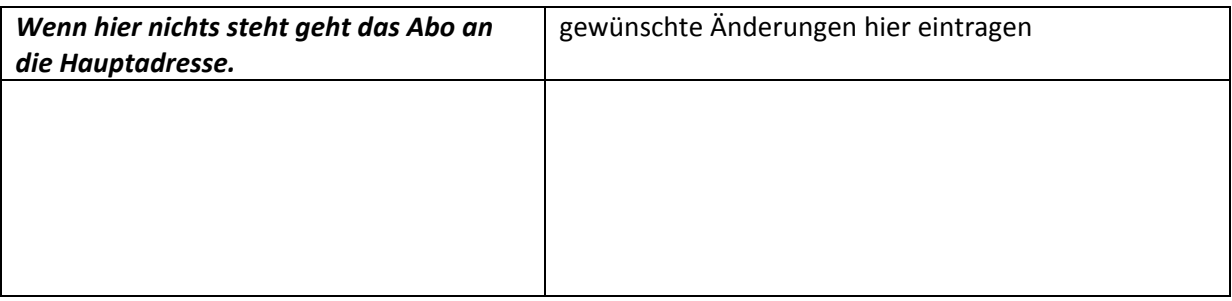

### **Weitere E‐Mail‐Adressen für schnelle Infos**

Falls Sie den Newsletter St. Gallerwald gerne von uns auch per Mail erhalten möchten, können Sie hier ihre E‐Mail‐Adresse eintragen. Hier sind mehrere möglich.

Falls Sie den Holzmarktbericht zusätzlich noch auf weitere E‐Mail‐Adressen erhalten möchten können Sie hier ihre E‐Mail‐Adressen eintragen. Hier sind mehrere möglich.

Sie können das korrigierte Blatt per Post an die Geschäftsstelle senden.

**Wald St.Gallen & Liechtenstein Sonnhaldenstrasse 47a 9113 Degersheim**

**Fax: 071 375 60 99**

**E‐Mail: mail@waldsg.ch**